## CSE341 Autumn 2017, Midterm Examination October 30, 2017

## Please do not turn the page until 2:30.

Rules:

- The exam is closed-book, closed-note, etc. except for one side of one 8.5x11in piece of paper.
- Please stop promptly at 3:20.
- There are 100 points, distributed unevenly among 6 questions (all with multiple parts):
- The exam is printed double-sided.

Advice:

- Read questions carefully. Understand a question before you start writing.
- Write down thoughts and intermediate steps so you can get partial credit. But clearly indicate what is your final answer.
- The questions are not necessarily in order of difficulty. Skip around. Make sure you get to all the questions.
- If you have questions, ask.
- Relax. You are here to learn.

1. (20 points) This problem uses this datatype binding, where an exp is a simple arithmetic expression like we studied in class except instead of negations and multiplications, we have doubling and (integer) division.

```
datatype exp = Constant of int
             | Double of exp
             | Add of exp * exp
             | Divide of exp * exp
```
- (a) Write a function eval\_exp of type exp -> int that returns the "answer" for "executing" the arithmetic expression. Some notes on division:
	- Use integer division, which in ML is done with the infix operator div. For example, in ML, 6 div 4 is 1.
	- Division by zero will raise an exception, which is fine.
- (b) Give an example of a value of type exp where:
	- Calling eval\_exp with your expression causes a division-by-zero exception, but ...
	- ... no use of the Divide constructor has Constant 0 as its second argument.
- (c) Write a function no\_literal\_zero\_divide of type exp -> bool that returns true if and only if no use of the Divide constructor has Constant 0 as its second argument. Notes:
	- So, no\_literal\_zero\_divide applied to your answer to the previous question would evaluate to true.
	- You should not use eval\_exp this question has nothing to do with evaluating expressions.

2. (20 points) This problem uses this somewhat silly function:

```
fun f(xs,ys) =case (xs,ys) of
(* 1 *) ([], []) => SOME 0
(* 2 *) | (x::[], y::[]) => SOME (x+y)(* 3 *) |(x1::x2::[], y1::y2::[])| \Rightarrow SOME (x1 + x2 + y1 + y2)(\ast\ 4\ *\) \qquad \quad \mid\ (\texttt{x1::x2::xs'},\ \texttt{y1::y2::ys'}) \ \implies \texttt{f}\ (\texttt{xs'},\texttt{ys'})(* 5 *) | _ => NONE
```
- (a) What is the type of f?
- (b) What does  $f([3], [10])$  evaluate to?
- (c) What does  $f([3,4], [10,11])$  evaluate to?
- (d) What does f([3,4,5],[10,11,12]) evaluate to?
- (e) What does f([3,4,5,6],[10,11,12,13]) evaluate to?
- (f) Describe in at most 1 English sentence all the inputs to  $f$  such that the result of  $f$  is NONE.
- (g) Yes or no: Is f tail-recurisve?

For each of the remaining questions, give one of these answers (just the letter is enough):

- A. The result no longer type-checks.
- B. The result type-checks but gives different answers for some inputs.
- C. The result type-checks and gives the same answer for all inputs.

Also, ignore the syntax detail that the first branch has no | character and the others do — assume that is fixed appropriately.

- (h) What happens if we move branch 2 of f to be the first pattern in the case expression?
- (i) What happens if we move branch 3 of f to be the first pattern in the case expression?
- (j) What happens if we move branch 4 of f to be the first pattern in the case expression?
- (k) What happens if we move branch 5 of f to be the first pattern in the case expression?

Name:

3. (12 points) In this problem, we ask you to give good error messages for why a short ML program does not type-check. A specific phrase or short sentence is plenty.

For example, for the program,

fun f1  $(x,y) = if x then y + 1 else x$ 

a fine answer would be, "the then-branch-expression and the else-branch-expression do not have the same type."

Give good error messages for each of the following:

```
(a) fun f2 g xs =case xs of
          [] => []|x::xs' \Rightarrow (g x) :: f2 xs'(b) fun f3 xs =case xs of
          [] => NONE
        |x::[] => SOME 1
        |x::xs' \Rightarrow SOME (1 + (f3 xs'))(c) datatype t = A of int | B of (int * t) list
   fun f4 x =let
          fun aux ys =case ys of
                 [] => []| (i,j)::ys \Rightarrow (i+1,j)::(aux ys)in
          case x of
              A i \Rightarrow x
             | B ys => B (aux x)
      end
```
(d) exception Foo fun f5  $x = if x > 3$  then  $x$  else raise Foo fun f6  $y = (f5 (y+1))$  handle  $=$  > false

Name:

- 4. (21 points)
	- (a) Without using any helper functions (except ::) write a function zipWith of type ('a \* 'b -> 'c) -> 'a list -> 'b list -> 'c list as follows:
		- It takes three arguments in curried form.
		- The length of the result is the length of the shorter of the second or third argument.
		- The  $i^{th}$  element of the output is the first argument applied to the  $i^{th}$  elements of the second and third arguments.
	- (b) Use a val binding and a partial application of zipWith to define a function first\_bigger of type int list -> int list -> bool list where, for example, first\_bigger [1,7,9] [0,10,9,4,2] = [true, false, false]
	- (c) Here are two ML library functions:
		- $\bullet$  List.map : ('a -> 'b) -> 'a list -> 'b list map as discussed in class, with curried arguments
		- ListPair.zip : 'a list \* 'b list -> ('a \* 'b) list equivalent to zipWith (fn  $pr \Rightarrow pr$ ) except takes its arguments as a pair

Reimplement zipWith in one line using these two library functions and a fun binding.

- (d) How many times does zipWith (fn \_ => true)  $[1,2,3]$  [7,8,9] call the :: function (so do not count uses of the  $::$  pattern) if zipWith is your answer to part (a)?
- (e) How many times does zipWith (fn  $=$  => true) [1,2,3] [7,8,9] call the :: function (so do not count uses of the  $::$  pattern) if zipWith is your answer to part  $(c)?$

5. (8 points) Here is a definition of flat\_map as shown in section (recall @ is list append):

```
fun flat_map f xs =
  case xs of
        [] \Rightarrow []| x::xs' \implies (f x) \circ flat\_map f xs'
```
- (a) Reimplement a curried map of type ('a -> 'b) -> 'a list -> 'b list in one line using a fun binding and flat\_map.
- (b) Reimplement a curried filter of type ('a -> bool) -> 'a list -> 'a list in one line using a fun binding and flat\_map.

```
Name:
```
- 6. (19 points) This problem considers an ML module RBNum1 for numbers in the range 0–999 that also have a "color" of blue or red. The structure definition is on a separate page you will not turn in.
	- (a) Complete this signature definition so that clients of RBNum1 can use all the function bindings in RBNum1 but are not able to make "bad" values like Red ~7 or Blue 2000.

```
signature RBNUM =
sig
    val max_value : int
    exception OutOfRange
```
end

(b) Complete this structure definition so that it also has signature RBNUM and is equivalent to RBNum1 from any client's perspective. You need to add four bindings — put them in the left column of the table below.

```
structure RBNum2 :> RBNUM =
struct
type t = intexception OutOfRange
val max_value = 999
fun red_num i = if i > max_value orelse i < 0 then raise OutOfRange else i
fun blue_num i = if i > max_value orelse i < 0 then raise OutOfRange else i+1000
(* ... part (b) ... *)
end
```
- (c) For each of the bindings you added in part (b), what are their types inside the RBNum2 module? Put your answers in the middle column of the table.
- (d) For each of the bindings you added in part (b), is it possible for the client to implement an equivalent function outside the module? Put your yes/no answers in the right column of the table.

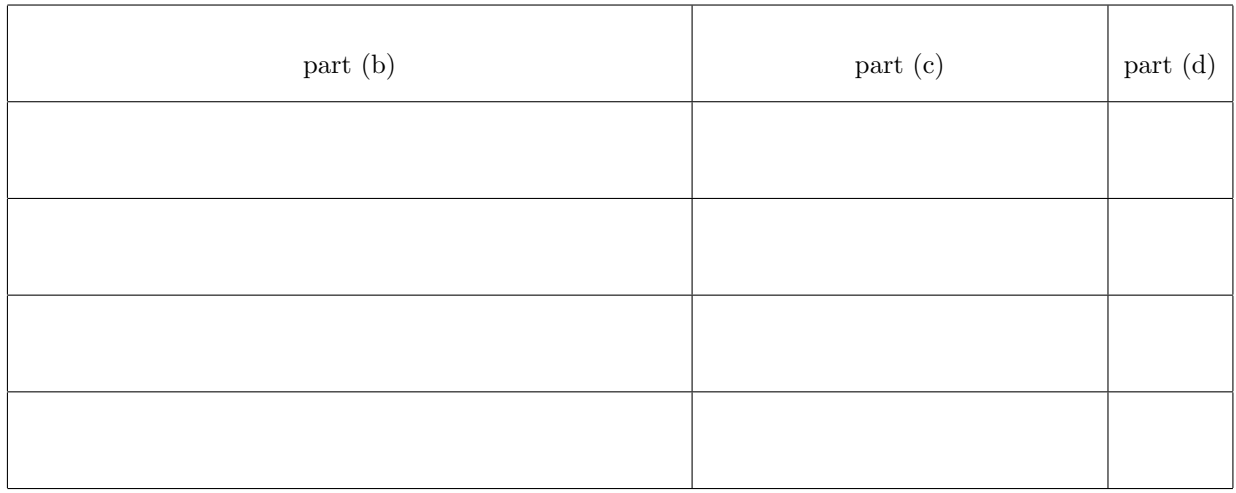

Name:

Here is an extra page in case you need it. If you use it for a question, please write "see also extra sheet" or similar on the page with the question.

<u> 1980 - Johann Barbara, martxa alemaniar a</u>

Here is RBNum1 on a separate page. Do not turn in this page, so do not write answers on it. structure RBNum1 :> RBNUM = struct val max\_value = 999 exception OutOfRange datatype  $t = Red$  of int | Blue of int fun red\_num i = if i > max\_value orelse i < 0 then raise OutOfRange else Red i fun blue\_num i = if i > max\_value orelse i < 0 then raise OutOfRange else Blue i fun is\_blue  $x = \cose x$  of Red \_ => false | Blue \_ => true fun is\_red  $x = \text{case } x$  of Red \_ => true | Blue \_ => false fun is\_max\_blue  $x = \text{case } x$  of Red \_ => false | Blue i => i = 999 fun to\_int  $x = \cose x$  of Red i => i | Blue i => i end